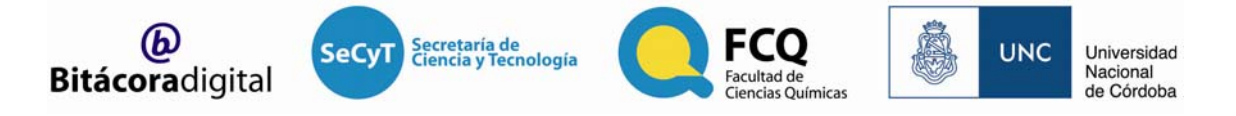

# **INSTRUCTIVO PARA FORMATEAR UN DOCUMENTO PARA UN ARTÍCULO A PUBLICAR EN REVISTA BITÁCORA DIGITAL**

**-Tipografía:** Myriad Pro (se descarga desde la página web de la FCQ) **-Alineado:** justificado. **-Interlineado:** sencillo

#### **Volanta (Revisión, Carta al Editor, Artículo original, etc.)**

Myriad Pro. Itálica. Cuerpo 10. Ejemplo: **Carta al Editor** 

## **Título**

Myriad Pro. Regular. Cuerpo 16. .En la medida de lo posible, no cortar palabras. .Mayúsculas/minúsculas .El título en inglés, va en itálica y entre paréntesis. Ejemplo:

# **Enfermedades mitocondriales en Córdoba (Argentina).**

# **Estudio farmacoepidemiológico**

# **(Mitochondrial diseases in Córdoba (Argentina). Pharmacoepidemiological study)**

#### **Firma**

Myriad Pro. Itálica. Cuerpo 10. Ejemplo: **Por Laura Isabel Rossi** 

#### **Correo electrónico de contacto**

Myriad Pro. Itálica. Cuerpo 9. Ejemplo: lauraros@fcq.unc.edu.ar

#### **Bajada**

Myriad Pro. Regular. Cuerpo 9. Ejemplo: Doctora en Ciencias Químicas. Profesora Adjunta, FCQ-UNC Investigadora Adjunta, INFIQC-CONICET. Departamento de Química Orgánica, FCQ-UNC.

## **Resumen/Abstract**

**Resumen:** Myriad Pro. Regular. Cuerpo 9.

**Abstract:** Myriad Pro. Itálica. Cuerpo 9. **Palabras clave:** Myriad Pro. Regular. Cuerpo 9.

## **Cuerpo de la nota**

Myriad Pro. Regular. Cuerpo 10. Alineado: Justificado.

Primer párrafo: lleva capitular en color institucional de la revista (Insertar/Letra capital). No lleva sangría.

Párrafos siguientes: dejar sangría.

Ejemplo:

I nacimiento de lo que hoy es la Facultad de Ciencias Químicas de la Universidad Nacional de<br>
Córdoba tuvo lugar en un período (1959 – 1971) particular en la historia de la Argentina. En<br>
poco más de una década, el... Córdoba tuvo lugar en un período (1959 – 1971) particular en la historia de la Argentina. En poco más de una década, el…

Esta nueva forma de ver la química de siempre, se basa en doce principios que fueron propuestos por los doctores Anastas y Warner cuando…

## **Subtítulo**

Myriad Pro. Negritas. Cuerpo 10. Alineado: Justificado. Ejemplo:

**Vientos de cambio: creación y organización del Instituto de Ciencias Químicas**